#### **MJPEG Streamer Crack**

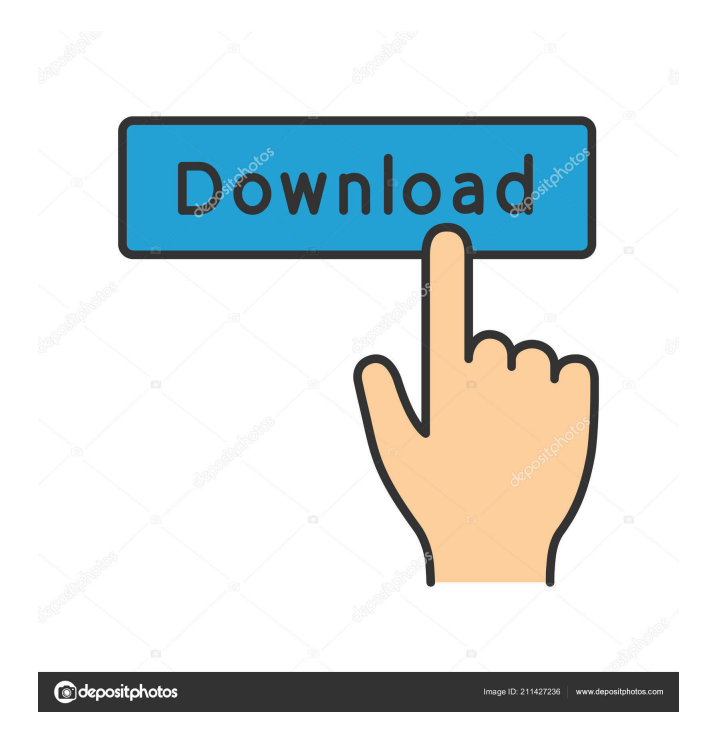

#### **MJPEG Streamer Crack + [Latest]**

MJPEG Streamer Product Key is a very small, unobtrusive sidebar gadget. This gadget will display a mjpeg video stream in it's native size. This gadget is optimized for 640x480 mjpeg video streams. You can choose from a range of mjpeg video sources that the gadget will play. For example, you can set up this gadget to play a mjpeg stream from a website or from a self-hosted webserver, a stream from your camera, and many other things. MJPEG Streamer Features: Works with multiple video sources. Can run on desktop, tablet, and mobile browsers. No plugins required to run. MJPEG Streamer How to use: Note: MJPEG Streamer does not include the full version of the Flash Player. You will need the free version of Flash player to run the gadget. You can download the free version of Flash Player here. Once you download the free version of Flash Player, install it. Go to Click the small 'Play' button on the bottom left corner of the gadget. MJPEG Streamer is very easy to use. You can simply set it up to play a mjpeg video stream. To do this, you will first need to set up your mjpeg stream. You can do this from the gadget options. Here is a list of some of the features of MJPEG Streamer: MJPEG Streamer is a very small, unobtrusive sidebar gadget. This gadget will display a mjpeg video stream in it's native size. This gadget is optimized for 640x480 mjpeg video streams. You can choose from a range of mjpeg video sources that the gadget will play. For example, you can set up this gadget to play a mjpeg stream from a website or from a self-hosted webserver, a stream from your camera, and many other things. MJPEG

Streamer Features: Works with multiple video sources. Can run on desktop, tablet, and mobile browsers. No plugins required to run. MJPEG Streamer How to use: Note: MJPEG Streamer does not include the full version of the Flash Player. You will need the free version of Flash player

**MJPEG Streamer Crack [April-2022]**

The KEYMACRO utility can be used for many different purposes including macro recording (pressing key combinations). It can record up to 32 key combinations (if you have a US keyboard) to be triggered sequentially. You can replay them all together or one by one. The default keys used in the macro are the control keys (including Windows/Command and Windows/Alt) as well as ALT, CTRL, SHIFT and WIN keys. The KEYMACRO Utility can: - record several (more than 32) key combinations, so you can create your own hotkeys; - save the macro to a file or a flash memory (Flash Drive, Memory Stick, SmartMedia, SmartMedia Card); - watch your macro recording and change the order of the keys; - make the macro start automatically when you start Windows or your application. Also, the KEYMACRO utility can be used as a text-based keyboard recorder (not just to record hotkeys). For example, you can use it to record a long text conversation you have with somebody using only the keyboard. File-Based Functionalities: You can record your macro file (mjpeg) in the following formats: - Macromedia Flash movies (.flv, \*.fla); - Macromedia QuickTime movies (.mov); - Macromedia SWF movies (.swf); - Macromedia AVI movies (.avi); - AAC audio streams (.m4a); - WAV audio streams (.wav); - Mpeg audio streams (.mp3). The KEYMACRO utility can also save your recorded macros in the following formats: - SWF movies (.swf); - HTML (.htm) Each format is different: the types of the media you save, the size of your recording, the format of the data you record, etc. KEYMACRO Features: - Key names (separated by spaces); - Clip advance; - Auto starts; - Hide/unhide controls bar; - Replay; - Audio/Video autoplay; - File/Folder Paths; - Save/Load. Version Information: - Windows XP, Vista, 7, 8/8.1 - Mac OS X v10.4, v10.5, v10.6 - Size: 3.7 MB (3.7 MB) --------------------------------------------- Attached Files: - Keymacro 1d6a3396d6

# **MJPEG Streamer Crack+ Download [Win/Mac]**

MJPEG Streamer is a small gadget that can be inserted into the sidebar area of a webpage. It doesn't allow you to download or save a MJPEG video file. It merely displays a video that is streamed from a remote server. The remote server can be any web server capable of streaming a video or Flash application. We're talking about our own DreamHost server here, as well as most any of the other web hosts we've tested. It doesn't require a video to be delivered over HTTP. We've tested streaming MJPEG video from a YouTube video as well as from our local videos directory. MJPEG Streamer's primary job is to merely display a video. It is not meant to act as a video player. It can't "seek" the video back and forth, nor can it slow down or speed up the video. It simply presents the video as fast as it's received from the remote server. MJPEG Streamer supports a number of video codecs including H.264, H.263, MPEG-4 and Flash Video. When video streaming from a remote server, MJPEG Streamer does not require that the video be streamed as H.264, as it can handle H.263, H.264 and MPEG-4 and more. The simple point is that MJPEG Streamer is a Flash application with a hidden web window. Installation MJPEG Streamer's installation is as easy as it gets. Because this is a Flash application, it requires no installation. Simply upload the MJPEG Streamer file to the same directory that you upload your Flash files. This is accomplished with a web hosting control panel. You can simply go into the File Manager section of the control panel and upload the MJPEG Streamer file into the web root directory. You do not need to create any new directories within the web root directory. If you have a Flash file in the root directory already, you can upload the MJPEG Streamer file just below it. When you upload MJPEG Streamer, it will appear in the sidebar area of your Flash application. This means that MJPEG Streamer will automatically appear in your sidebar when you upload any Flash file. Working with MJPEG Streamer MJPEG Streamer is fairly simple to work with. It's so simple that you don't

### **What's New in the?**

This plugin converts the video stream into a tabbed document for viewing. The plugin also provides an embedded player that allows you to view the video stream on the website. Download: MJPEG Streamer, MJPEG Streamer version 1.2, MJPEG Streamer version 1.2 (bin file), MJPEG Streamer version 1.2 (deleted files), MJPEG Streamer version 1.2 (setup file), MJPEG Streamer version 1.2 (zip archive), MJPEG Streamer version 1.2 (http server), ]]>Enter Web Site Hosting Wed, 09 Sep 2010 00:27:38 +0000 us, you get access to all our resources, you'll get a free domain name, unlimited space and bandwidth and you'll be able to keep using our web site template. With us, you get access to all our resources, you'll get a free domain name, unlimited space and bandwidth and you'll be able to keep using our web site template. You'll get 100% Free Web Hosting (Windows, Linux, Mambo, LAMP) to your web site. You'll get Unlimited Disk Space for your web site. You'll get Unlimited Bandwidth for your web site. You'll get your own custom domain name (yourwebaddress.com) for your web site. We give you three months free of usage. You'll receive your web site in your e-mail box immediately after payment. You'll get full support from our qualified support staff. You'll get fast support from us. You'll get technical support from us. You'll get privacy from us. You'll get an ethical company. You'll get a company based in Canada. You'll get a company based in USA. ]]>Internet Hosting Plan Wed, 09 Sep 2010 00:22:37 +0000 us, you get access to all our resources, you'll get a free domain name, unlimited space and bandwidth and you'll be able to keep using our web site template. With us, you get access to all our resources, you'll get a free domain name, unlimited space and bandwidth and you'll be able to keep using our web site template. You'll get 100% Free Web Hosting (Windows, Linux, Mambo, LAMP) to your web site. You'll

# **System Requirements For MJPEG Streamer:**

- Mac OS X 10.9 or higher - Intel i5-2400 or better - 1GB of RAM - 300MB of available space (on Mac) How to install the new release? You can get all the information, including the download links, here: - -

<https://dwfind.org/books-database-with-serial-key-3264bit-updated-2022/> <https://serverug.ru/wp-content/uploads/2022/06/alefree.pdf> [https://www.jeenee.net/upload/files/2022/06/dJeW4JtEK8DD9VUAfdWr\\_07\\_734e49f369b2879b2bfc763810cff056\\_file.pdf](https://www.jeenee.net/upload/files/2022/06/dJeW4JtEK8DD9VUAfdWr_07_734e49f369b2879b2bfc763810cff056_file.pdf) <https://ajkersebok.com/numerology-healing-tones-1-41-crack-march-2022/> [https://socialspace.ams3.digitaloceanspaces.com/upload/files/2022/06/o1ALGx2UGGmggIKaKO9l\\_07\\_428590774f956d4d60a](https://socialspace.ams3.digitaloceanspaces.com/upload/files/2022/06/o1ALGx2UGGmggIKaKO9l_07_428590774f956d4d60a56cb9ce86cac2_file.pdf) [56cb9ce86cac2\\_file.pdf](https://socialspace.ams3.digitaloceanspaces.com/upload/files/2022/06/o1ALGx2UGGmggIKaKO9l_07_428590774f956d4d60a56cb9ce86cac2_file.pdf) <https://www.5etwal.com/portable-total-organizer-crack-mac-win-march-2022/> <http://i2.by/?p=2761> <http://coolbreezebeverages.com/?p=6210> [http://sandyssayings.com/wp-content/uploads/2022/06/Tabata\\_Timer.pdf](http://sandyssayings.com/wp-content/uploads/2022/06/Tabata_Timer.pdf) <https://serv.biokic.asu.edu/paleo/portal/checklists/checklist.php?clid=3009> [https://obeenetworkdev.s3.amazonaws.com/upload/files/2022/06/UOi2KVL4S9nn7DMW5awM\\_07\\_1340508562e39c886498f](https://obeenetworkdev.s3.amazonaws.com/upload/files/2022/06/UOi2KVL4S9nn7DMW5awM_07_1340508562e39c886498f0356eb0e26a_file.pdf) [0356eb0e26a\\_file.pdf](https://obeenetworkdev.s3.amazonaws.com/upload/files/2022/06/UOi2KVL4S9nn7DMW5awM_07_1340508562e39c886498f0356eb0e26a_file.pdf) <https://paulinesafrica.org/?p=72379> <https://thetalkingclouds.com/2022/06/07/total-commander-powerpack-crack-win-mac/> <https://wwthotsale.com/word-of-the-day-crack-free-download-latest/> <https://serv.biokic.asu.edu/neotrop/plantae/checklists/checklist.php?clid=19071> <http://bestoffers-online.com/?p=6586> <https://overmarket.pl/wp-content/uploads/2022/06/accpep.pdf> <https://bluesteel.ie/2022/06/07/keyscrambler-premium-crack-2022/> <https://liverpooladdicts.com/?p=6883> <https://theinterantionaltribune.com/wp-content/uploads/2022/06/avicorr.pdf>